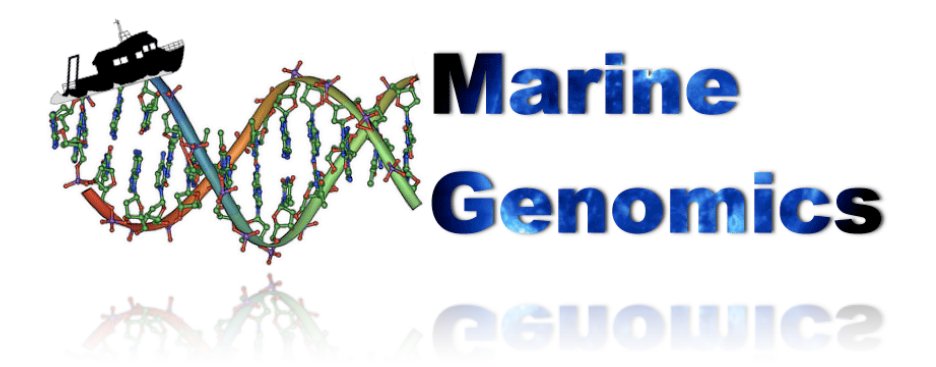

Bioinformatic Protocol **Identify a gene of interest in a "non-model" system (e.g.,** *Nematostella***)**

by John R. Finnerty

- The recent profusion of genome and transcriptome sequencing projects for marine organisms has generated an enormous amounts of DNA/RNA sequence data.
- However, these DNA/RNA sequences are generally not well "annotated." In other words, the individual genes have generally not been subjected to sufficient analysis to identify them by function or even to give them a name.
- $\bullet$  If you want to identify a particular gene in an organism for which a wellannotated genome does not exist, it is often necessary (1) to first obtain the comparable (i.e., homologous) gene from an organism that has a wellannotated genome and (2) to search through the DNA/RNA sequences of the less well-characterized species to find a gene with a similar sequence that might be its homolog.
- In the example that follows: A researcher is seeking to determine how oxidative stress alters the gene expression of the starlet sea anemone *Nematostella vectensis*. In other well-studied animals, it is known that the anti-oxidant enzyme superoxide dismutase is up-regulated under conditions of oxidative stress.
- **O** Does *Nematostella* have a gene for superoxide dismutase?
- To answer this question, we first obtain the gene from a well-annotated genome, such as the human genome.

### On any web browser, connect to the homepage of the **National Center for Biotechnology Information** (or NCBI; http://www.ncbi.nlm.nih.gov/).

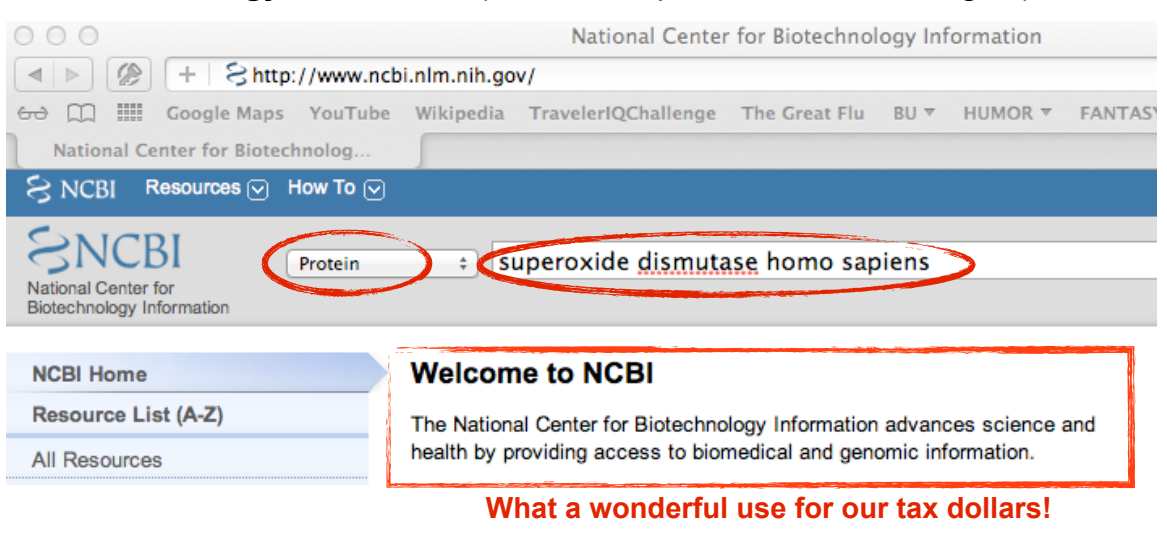

Select the "Protein" database, and type the terms "superoxide dismutase homo sapiens" into the search window.

Hit Search

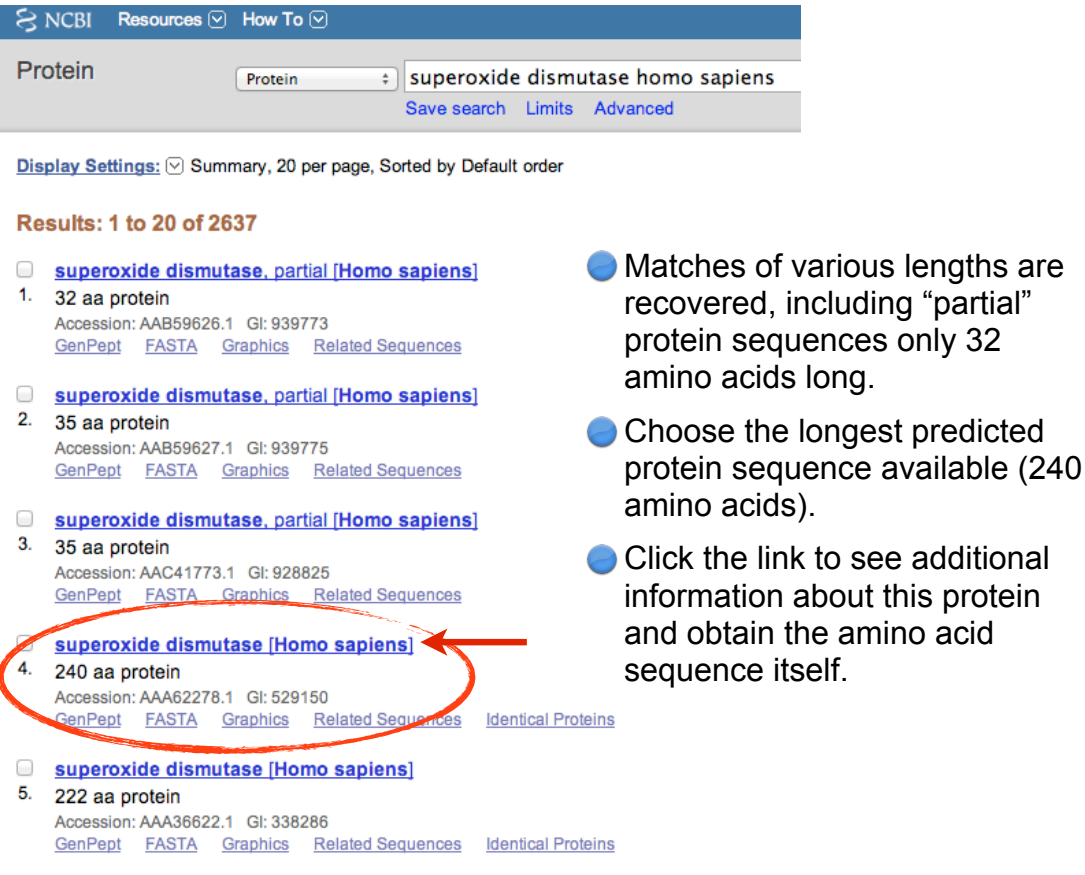

The top of the page provides a locus ID number, also called an "accession number," as well as information on any publications that are associated with the sequence.

### superoxide dismutase [Homo sapiens]

GenBank: AAA62278.1

FASTA Graphics

#### Go to:  $\odot$

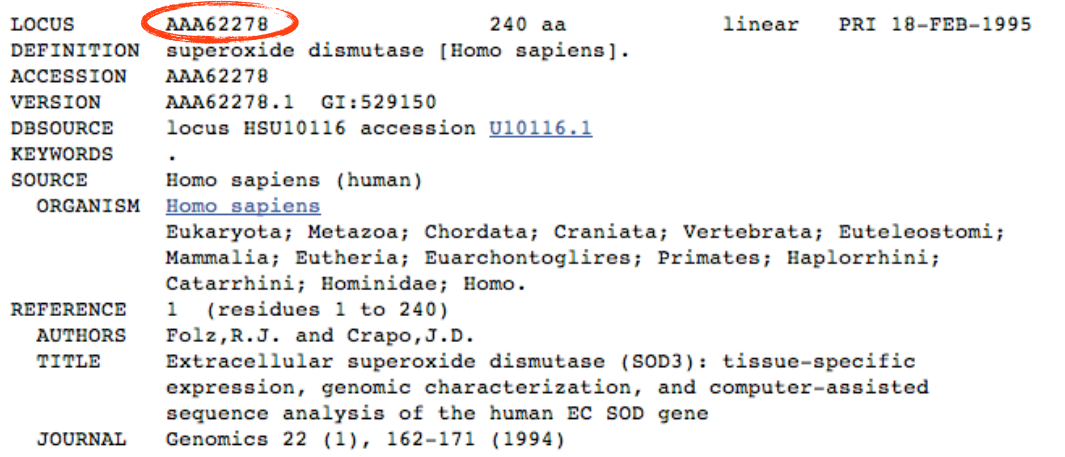

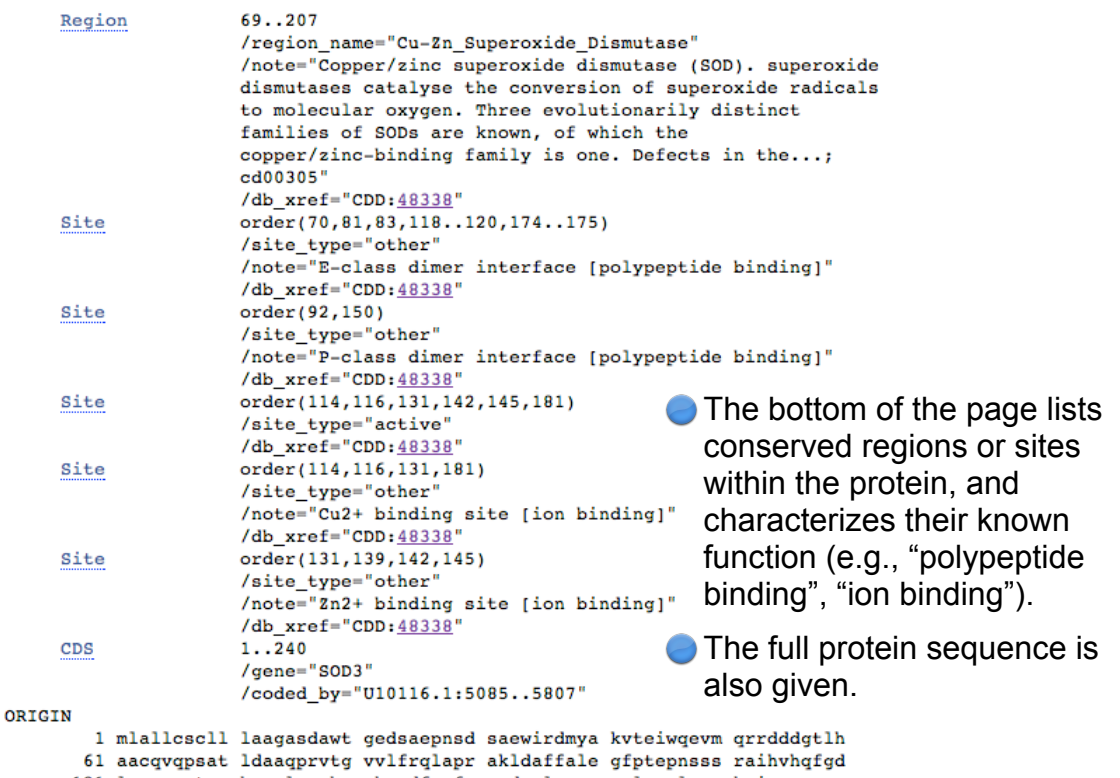

121 lsqgcestgp hynplavphp qhpgdfgnfa vrdgslwryr aglaaslagp hsivgravvv 181 hageddlgrg gnqasvengn agrrlaccvv gvcgpglwer qarehserkk rrreseckaa

 $\boldsymbol{H}$ 

At the top of the page, on the far right, there is a link to Run **BLAST** (Basic Local Alignment Search Tool). This will search the database for similar sequences, including sequences in other species.

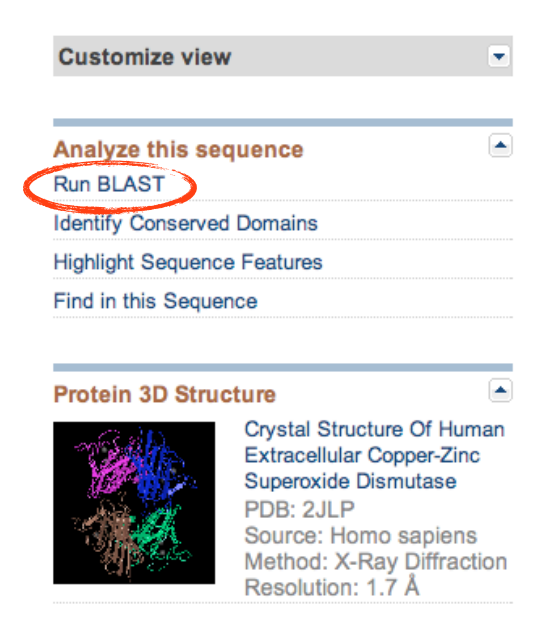

**Clicking this link takes you to a "Standard Protein BLAST."** 

The amino acid sequence of the human superoxide dismutase protein is automatically specified as the "Query Sequence" (notice that its accession number, AAA62278.1, is already pasted into the "Enter Query Sequence" box).

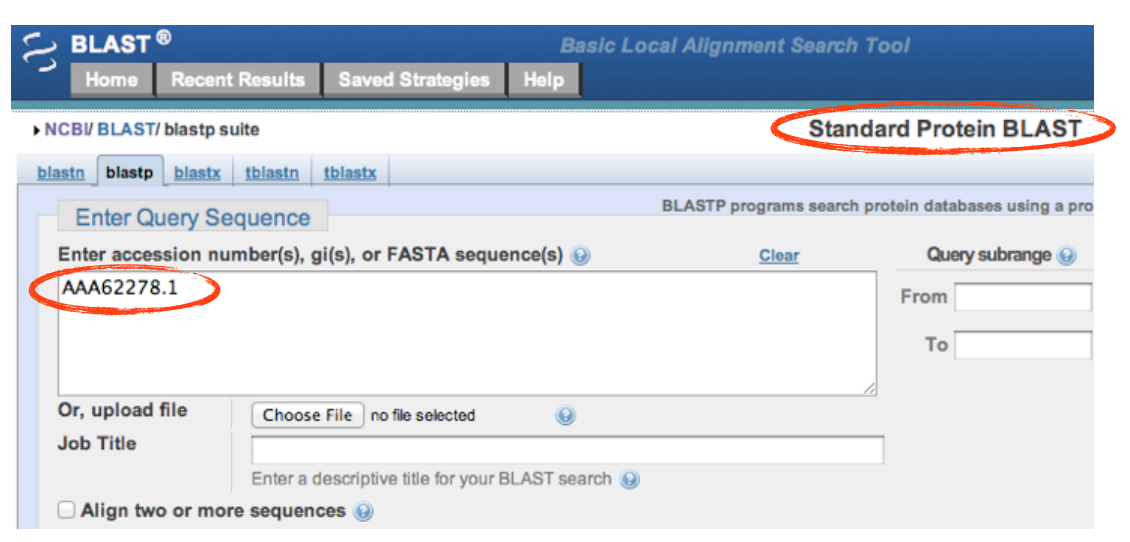

 $\bullet$  To look for the closest match to this sequence in the starlet sea anemone, *Nematostella vectensis*, you need to restrict the "Search Set" by Organism by entering Nematostella vectensis. The database will automatically supply the taxonomic identification number for this species (taxid:45351).

You can use the default search program, "blastp." This performs a standard protein BLAST search.

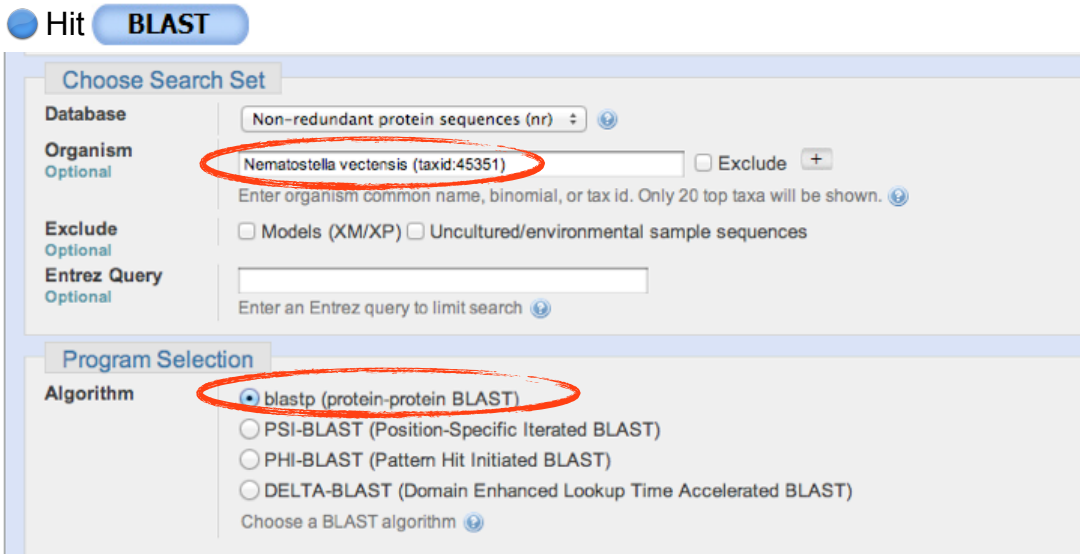

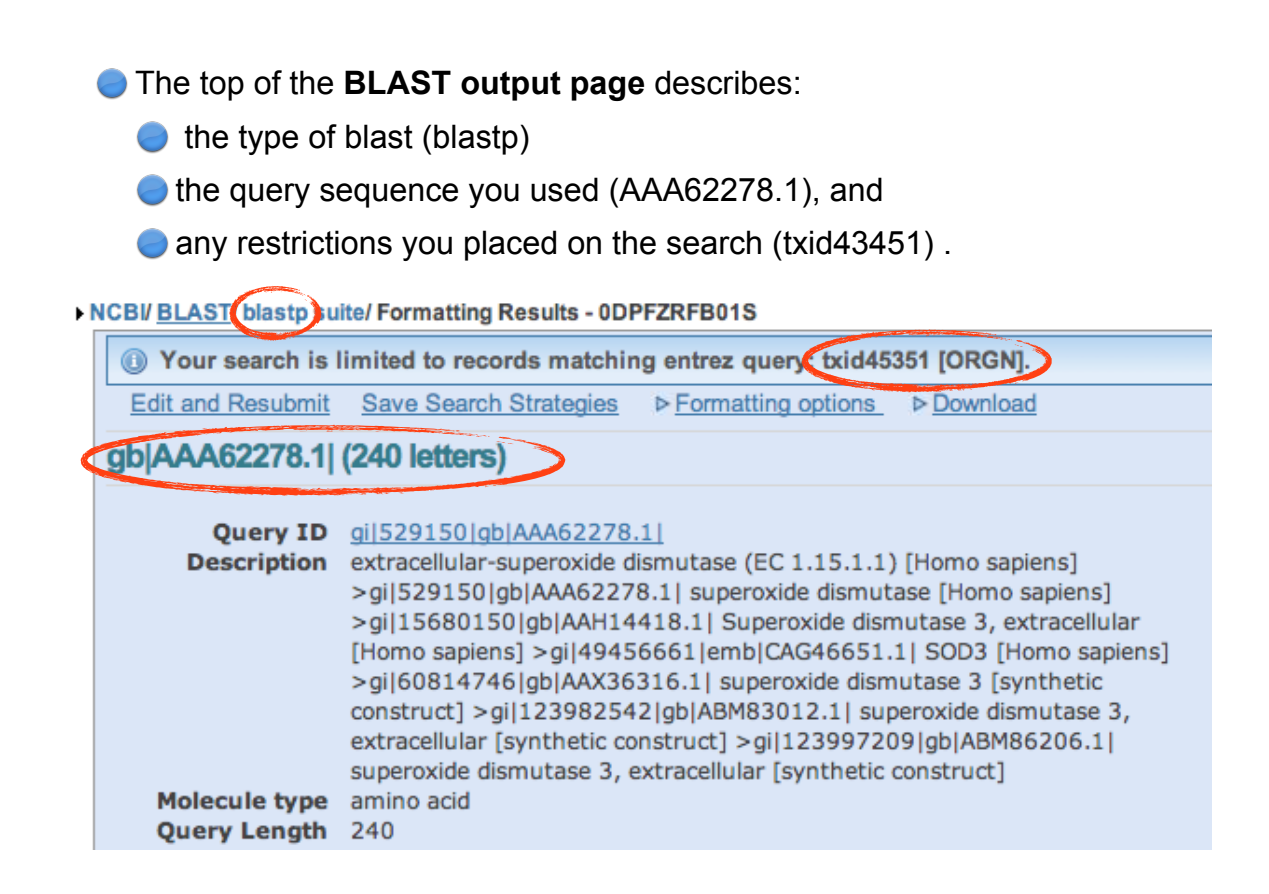

**The Graphic Summary** reveals where functionally characterized domains reside in the 240 amino acid query sequence (e.g., Cu2+ binding site).

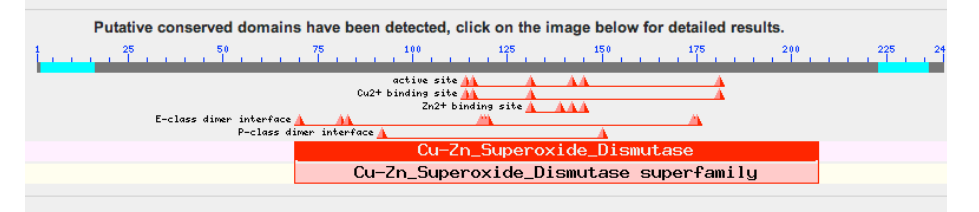

**The Distribution of 45 Blast Hits on the Query Sequence** reveals graphically how various *Nematostella* sequences exhibit similarity to different regions of the query sequence. A higher alignment score indicates a better match.

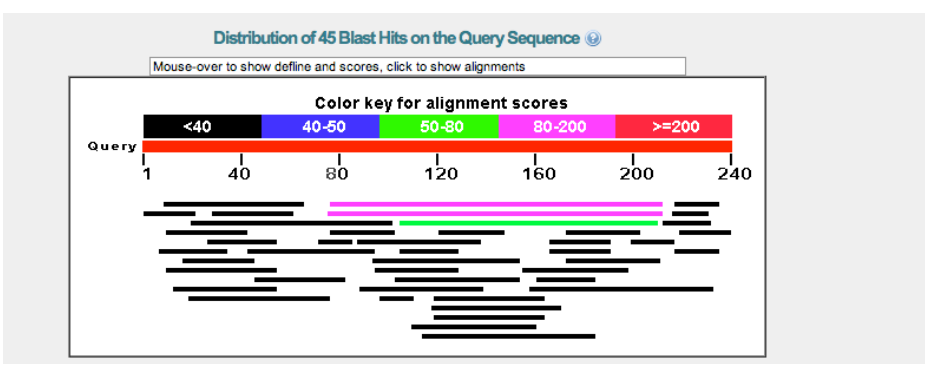

The **Descriptions** section list all BLAST hits beginning with those that are most similar to the query sequence (those with the highest "Total score.")

The **Expect value (E value)** expresses the probability that a degree of similarity as great as was observed could have occurred by chance.

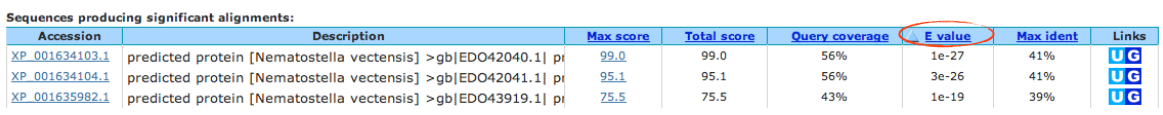

The **Alignment** section reveals how the amino acid sequence of the "Sbjct" from Nematostella aligns to the "Query" from human .

**Click the link to view more information on the** *Nematostella* **predicted** protein.

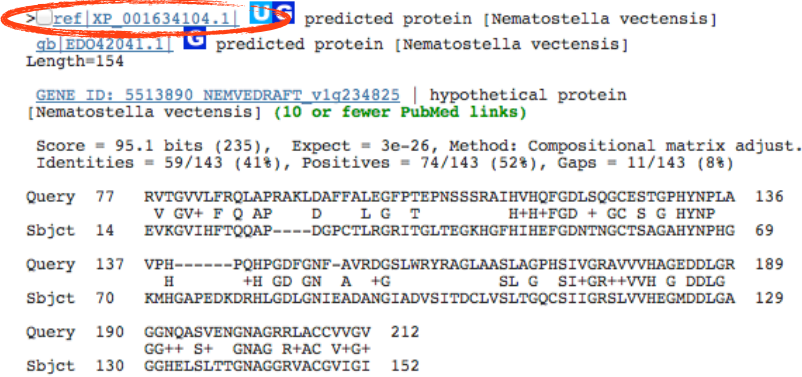

This predicted protein was deposited in NCBI at the time the sequenced genome of *Nematostella* was published in the journal *Science* in 2007.

**C** Click the **Run BLAST** link to search the human genome using this *Nematostella* sequence as a query. This is a "reciprocal BLAST."

#### predicted protein [Nematostella vectensis]

NCBI Reference Sequence: XP\_001634104.1 **FASTA** Graphics

Go to:  $\odot$ 

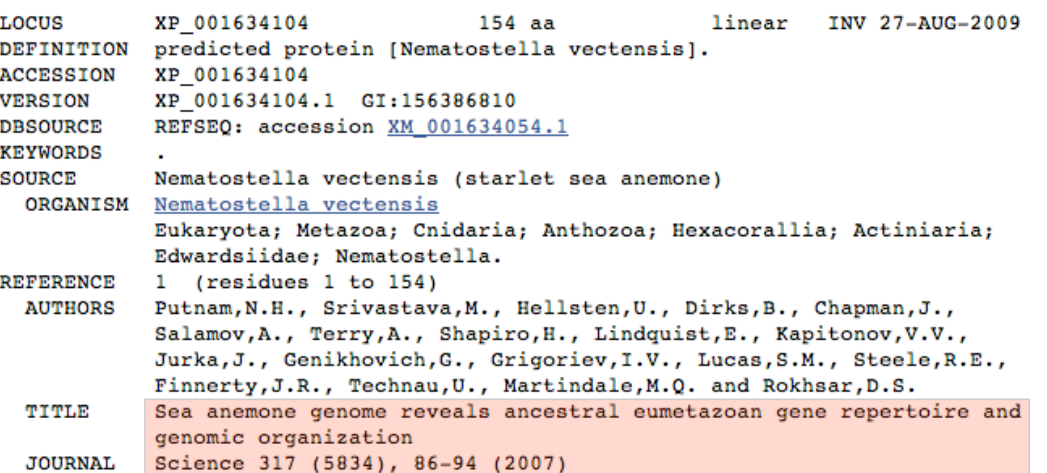

## **Why perform a reciprocal BLAST? Haven't I already found the gene I'm looking for in** *Nematostella***?**

When you BLASTed a human sequence against all the *Nematostella* sequences, you found the best *Nematostella* match to the human sequence, but it may not be the comparable gene if the sea anemone genome lacks that gene.

If *Nematostella* lacks that gene, the reciprocal BLAST will reveal that we're "comparing apples and oranges."

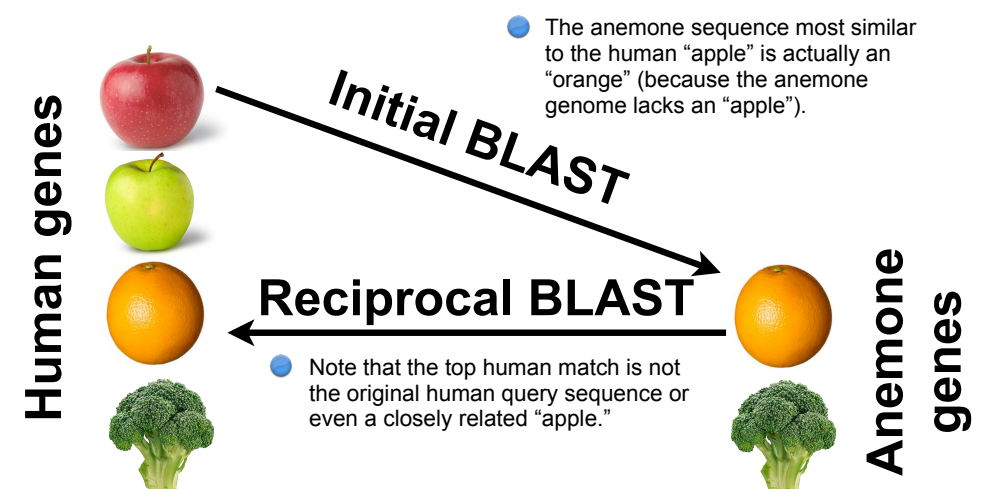

To look for the closest match to this sequence in the human, you need to restrict the "Search Set" by Organism by entering Homo sapiens. The database will supply the taxonomic identification number (taxid:9606).

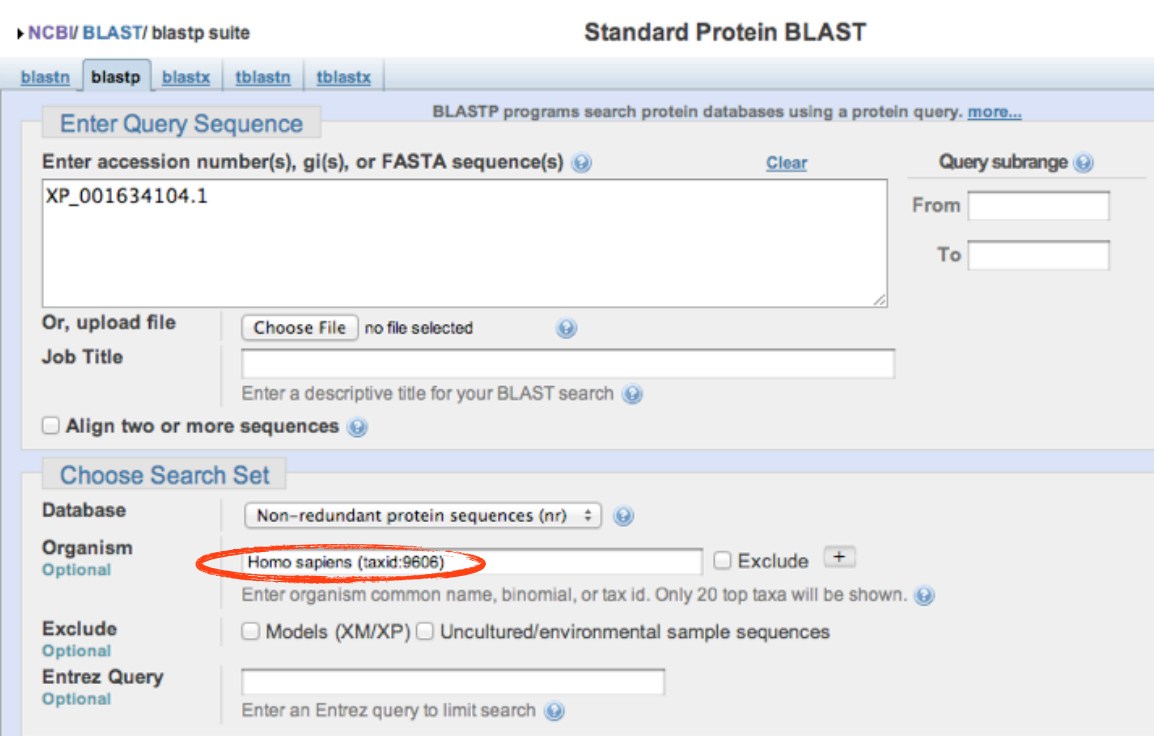

The top match is a mutant form of human superoxide dismutase.

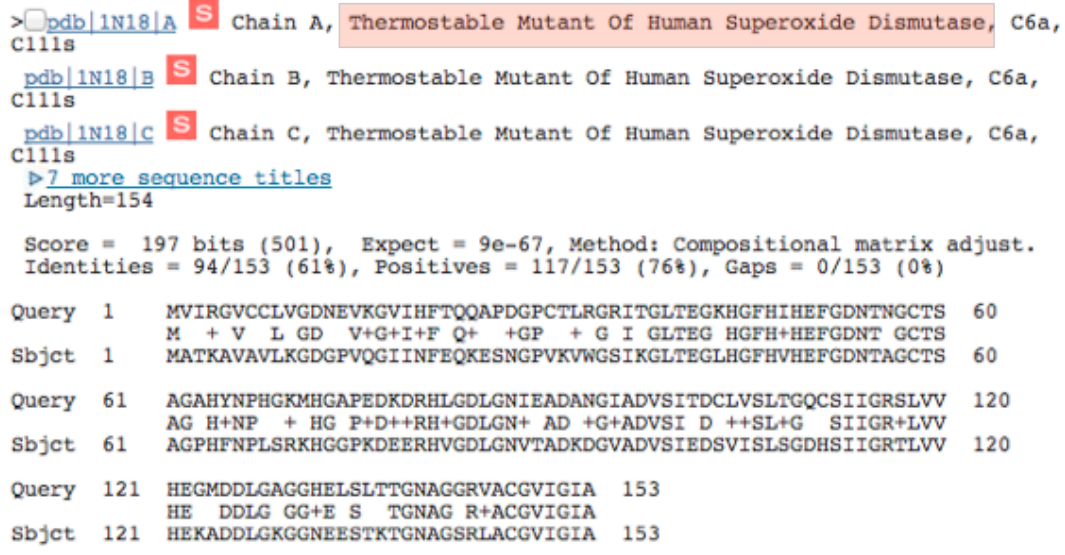

The second match, almost equally good as the top match, is a "wild-type" human superoxide dismutase.

As the original query was "superoxide dismutase" and the reciprocal blast recovered superoxide dismutase, we can consider the *Nematostella* sequence to be superoxide dismutase.

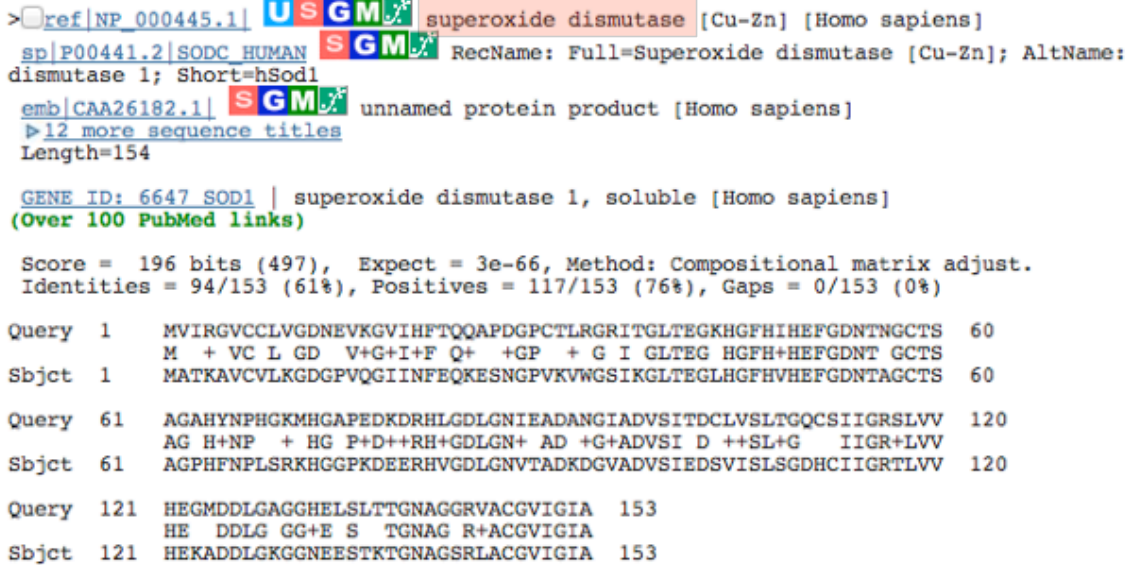

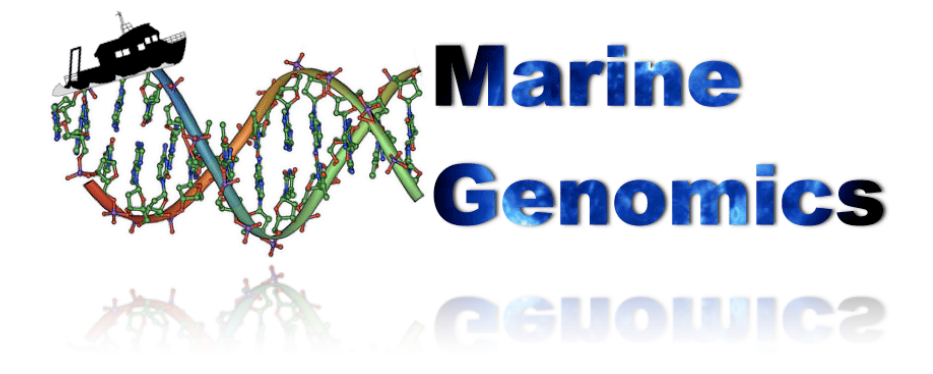

# **Unpublished Cnidarian Sequence Databases**

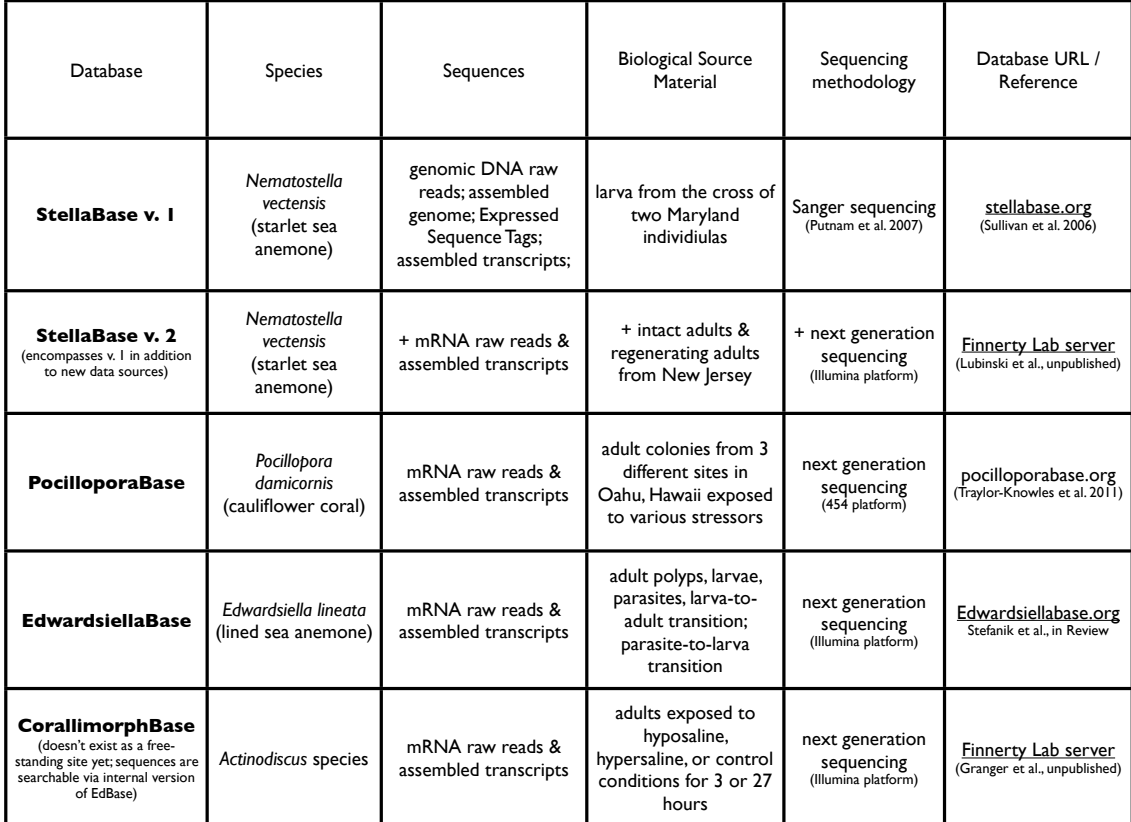